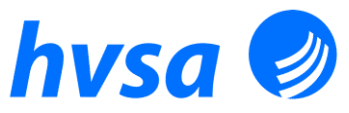

**Handball-Verband**

Geschäftsstelle Heinz-Krügel-Platz 3 39114 Magdeburg

Telefon: 03 91 – 7 26 02 30 Fax: 03 91 – 7 26 02 31 E-Mail: hvsa@hvsa.de Internet: www.hvsa.de

Sparkasse MagdeBurg IBAN: DE89 8105 3272 0035 0074 74<br>BIC: NOLADE21MDG BIC: NOLADE21MDG Steuer-Nr.: 102/143/09268  $\Box$ 

#moderndenken

**LOTTO** 

Sparkasse MagdeBurg

Eingetragen beim Registergericht Stendal, VR: 10592.

**Sachsen-Anhalt e.V.** Handball in Sachsen-Anhalt ■ ■ Geht ab. Kommt an.

Handball-Verband Sachsen-Anhalt e.V. I Heinz-Krügel-Platz 3 I 39114 Magdeburg

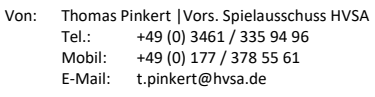

**INFOS aus der Spieltechnik An alle Vereine im HVSA**

*Leipzig, 18.09.2023*

## **Neuerungen im nuScore 2.0**

Werte Sportfreundinnen und Sportfreunde,

wir möchten Euch nach den ersten Spieltagen ein paar Hinweise als auch Neuerungen im Bereich von nuScore geben, welche die Arbeit der Sekretäre in der Sporthalle als auch den Spielleitenden Stellen bei der Spielberichtsprüfung erleichtern sollen. Die Staffelleiter haben häufig aufgrund von Tippfehlern oder unvollständige Eintragungen Probleme.

## **1. Nachladen von offiziell am Spiel Beteiligten**

Diese Funktion ermöglicht das komplette Nachladen von Personenstammdaten incl. nuScore-Passwort, falls die Personen nicht angesetzt bzw. automatisch ausgewählt werden können.

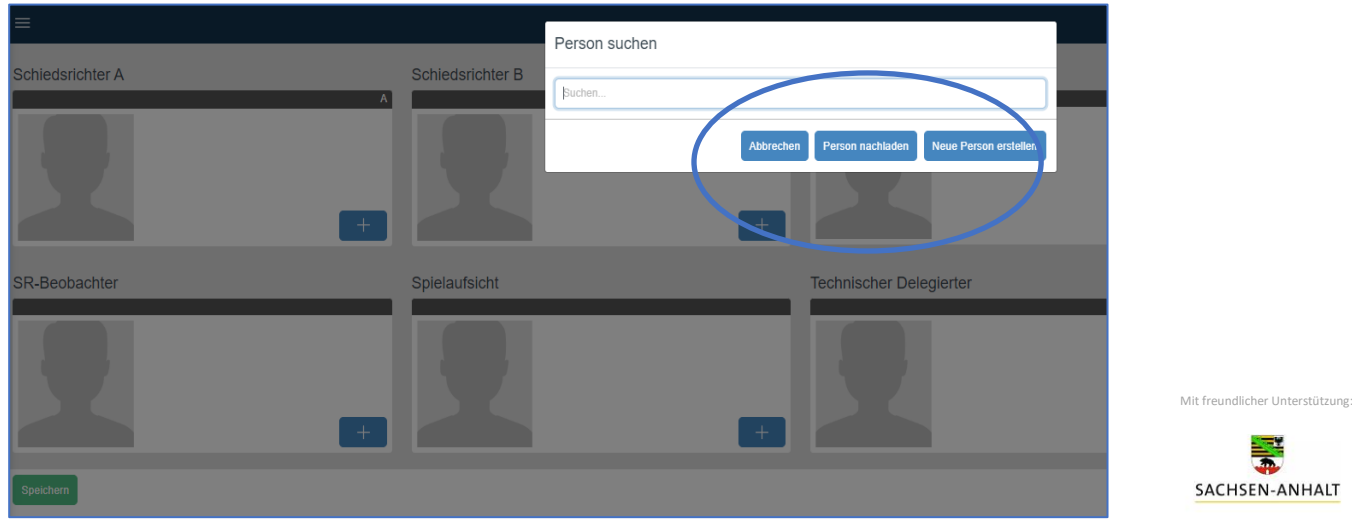

In einem sich öffnenden Menü kann direkt nach der Person mit Eingabe von Nachname und Vorname gesucht und ausgewählt werden.

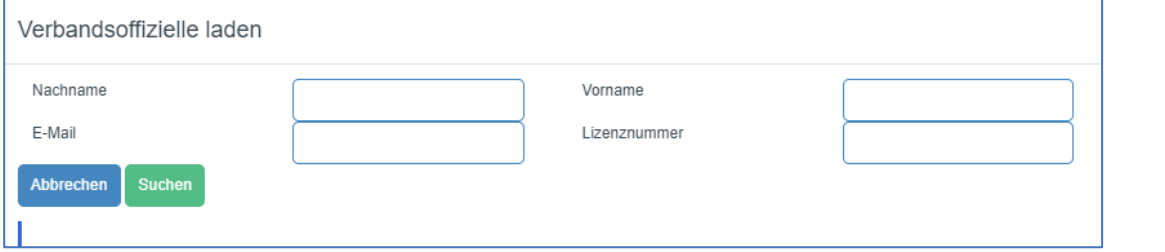

**Achtung!** Neue Anschrift der Geschäftsstelle: **Heinz-Krügel-Platz 3, 39114 Magdeburg**

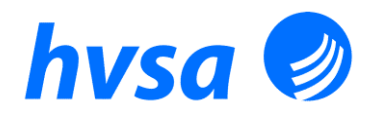

## **2. Neue Vereinsfunktion Sekretär (only)**

Für die Sekretäre ist es im HVSA nicht verpflichtend, dass diese eine SR- oder ZN-Lizenz besitzen. Es gibt daher immer noch viele Sekretäre, die **ohne jegliche Lizenz** Woche für Woche manuell eingetragen werden müssen. Wir haben daher jetzt eine Sekretärs-Lizenz geschaffen, die sich genau an diese Sportfreundinnen und Sportfreunde richtet. Sie müssen von ihren Vereinen im Mitgliederbereich angelegt und mit einer Funktion "Sekretär Kampfgericht" versehen werden. Neben den üblichen Daten von Nachnamen, Vornamen und Geburtsdaten zur eindeutigen Identifizierung im nuLiga sind ein Bild und eine Mailadresse in den Stammdaten zu ergänzen.

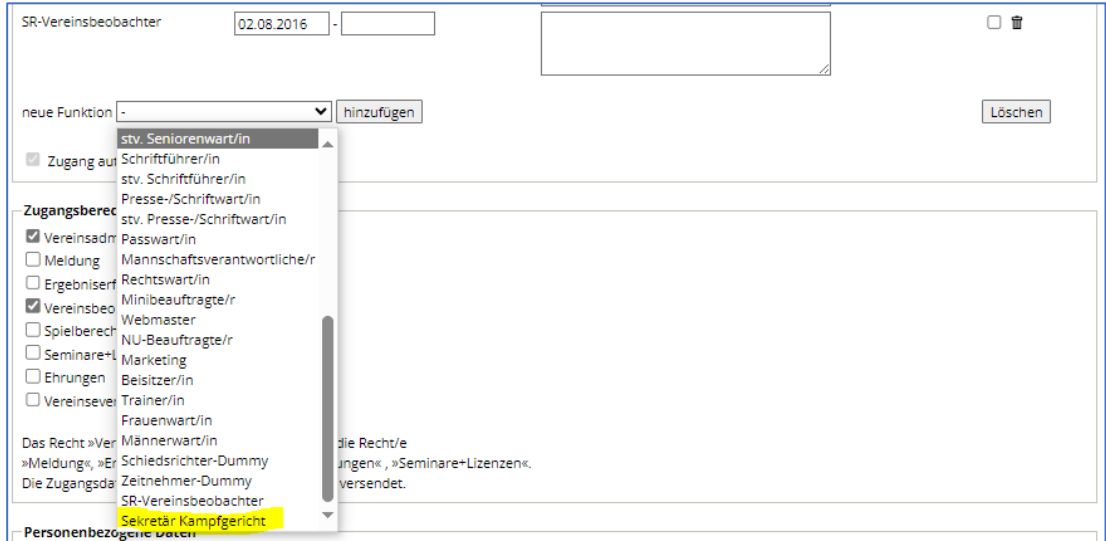

Nach Einpflege der Daten und Vergabe der Vereinsfunktion seitens der Vereine sind bitte Thomas Pinkert [\(t.pinkert@hvsa.de\)](mailto:t.pinkert@hvsa.de) oder Manuel Heinrich [\(m.heinrich@hvsa.de\)](mailto:m.heinrich@hvsa.de) zu informieren, damit diese Funktionen nutzbar geschaltet werden können. Danach kann analog der Spieler bzw. Spielerinnen nach Eingabe von 2-3 Buchstaben der Sekretär ausgewählt werden.

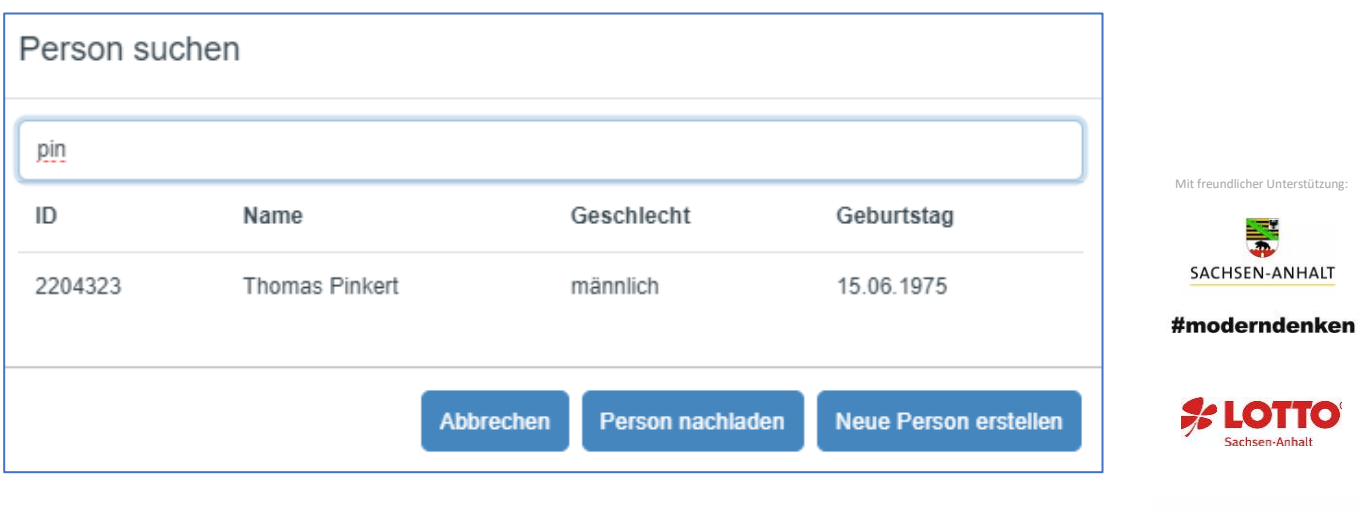

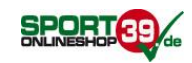

Sparkasse MagdeBurg

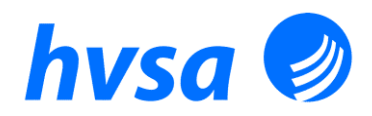

## **3. Entschädigungskosten Zeitnehmer / Sekretär anpassen**

Mit nuScore 2.0 gab es Probleme mit der Änderung einiger Datenfelder, die nach und nach identifiziert werden. Die fehlende und kostenintensive Differenzierung zwischen Zeitnehmer und Sekretär stellte die Spieltechnik die letzten Jahre immer vor die Entscheidung, wie die Entschädigungen für die Zeitnehmer und Sekretäre zu erfassen sind. Wir haben uns im Spielausschuss des HVSA dazu verständigt, dass der meist neutrale Zeitnehmer seine Entschädigungen in das Protokoll einträgt. Der Sekretär, welcher meist vom Heimverein gestellt wird (außer neutrale Ansetzungen durch SR-Ansetzer) trägt hier keine Kosten ein.

Dazu ist es notwendig, dass nach dem Erfassen des Sekretärs die Entschädigung wieder gelöscht wird. Hier ist ein kleiner Trick anzuwenden. Nach Änderung/Löschung einer Entschädigung wird die Dateneingabe in einem weiteren Feld bei den km-Angaben benötigt. Bitte deshalb **nach** Löschung der Entschädigung einfach in ein Km-Feld eine "0" eintragen und danach über "Speichern" das Menü verlassen, nur dann wird die Änderung übernommen.

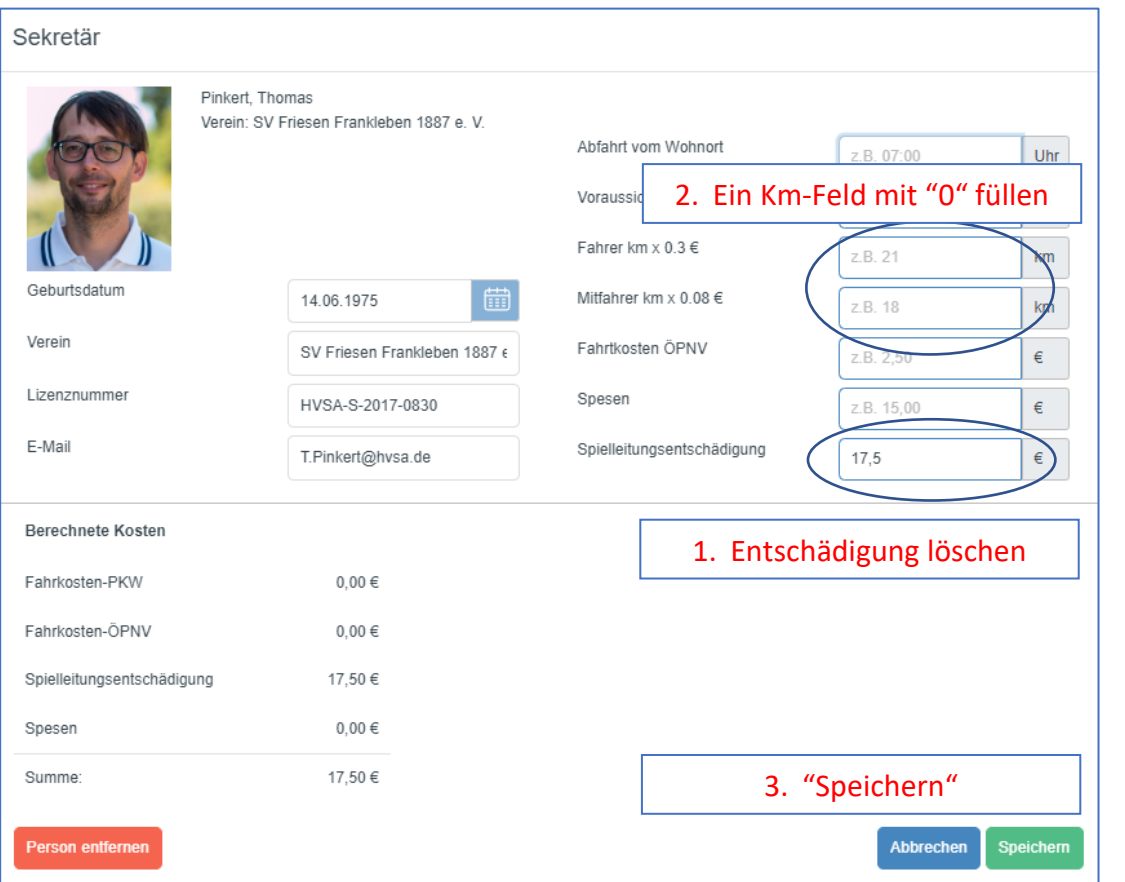

Bitte kontrollieren, ob in der Übersicht bei dem Sekretär dann 0,00 € steht.

Für weitere Rückfragen zu nuScore 2.0 stehe ich Euch unter [t.pinkert@hvsa.de](mailto:t.pinkert@hvsa.de) zur Verfügung. Ich wünsche allen eine erfolgreiche Saison.

Mit sportlichem Gruß

Thomas Pinkert

Handball-Verband Sachsen-Anhalt e.V.

Vorsitzender Spielausschuß

Verteiler: alle Vereine im HVSA

**Achtung!** Neue Anschrift der Geschäftsstelle: **Heinz-Krügel-Platz 3, 39114 Magdeburg**

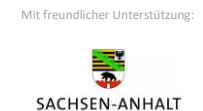

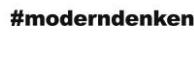

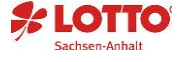

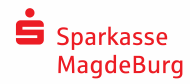

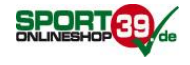